## تم تحميل وعرض المادة من

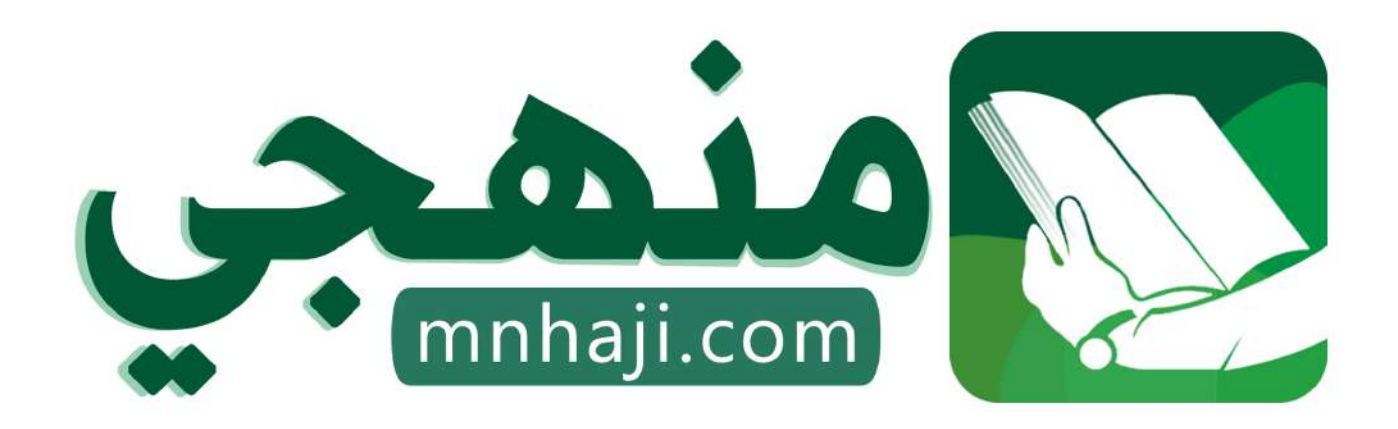

موقع منمجى منصة تعليمية توفر كل ما يحتاجه المعلم والطالب من حلول الكتب الدراسية وشرح للدروس بأسلوب مبسط لكافة المراحل التعليمية وتوازيع المناهج وتحاضير وملخصات ونماذج اختبارات وأوراق عمل جاهزة للطباعة والتحميل بشكل مجاني

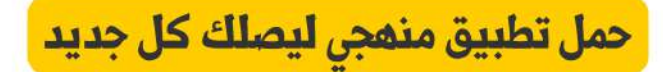

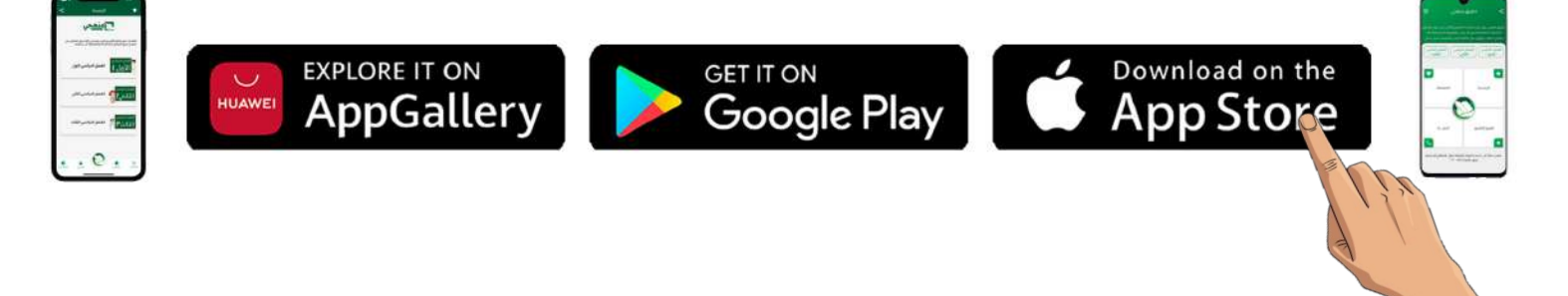

**اختبار مقرر : المهارات الرقمية المملكة العربية السعودية الصف: ثالث متوسط وزارة التعليم زمن االختبار: ساعة واحدة إدارة التعليم**  وزارة التصليم **عدد الصفحات: 4 صفحات المتوسطة**  Ministry of Education اختبار نهاية الفصل الدراس*ي* الثان*ي* لمقرر المهارات الرقمية (الجانب النظري) **للصف ثالث متوسط )الدور األول( للعام الدراسي 1445هـ اسم الطــــــــالبة:** .................................................................................. **رقم الجلـــــــــوس: الفصـــــــــــــــــل:** .................................................................................. **السؤال الثاني السؤال الثالث السؤال االول** المجموع النهائ*ي من ١*٥ || رقماً: ]| كتابة: **اسم المصححة التوقيع التوقيع اسم المراجعة اسم المدققة التوقيع)اللهم ال سهل إال ما جعلته سهال وأنت تجعل الحزن إذا شئت سهال(**

**استعيني باهلل تعالى ثم تقيدي بالتعليمات التالية:**

- الكتابة بالقلم األزرق فقط.
- التأكد من عدد صفحات االختبار.
- كتابة اسمك رباعياّ ورقم الجلوس وفصلك بشكل صحيح.
- عدم محاولة الغش في االختبار باي شكل من اشكال الغش.
	- يجب التوقيع على كشف التسليم قبل تسليم ورقة االختبار.

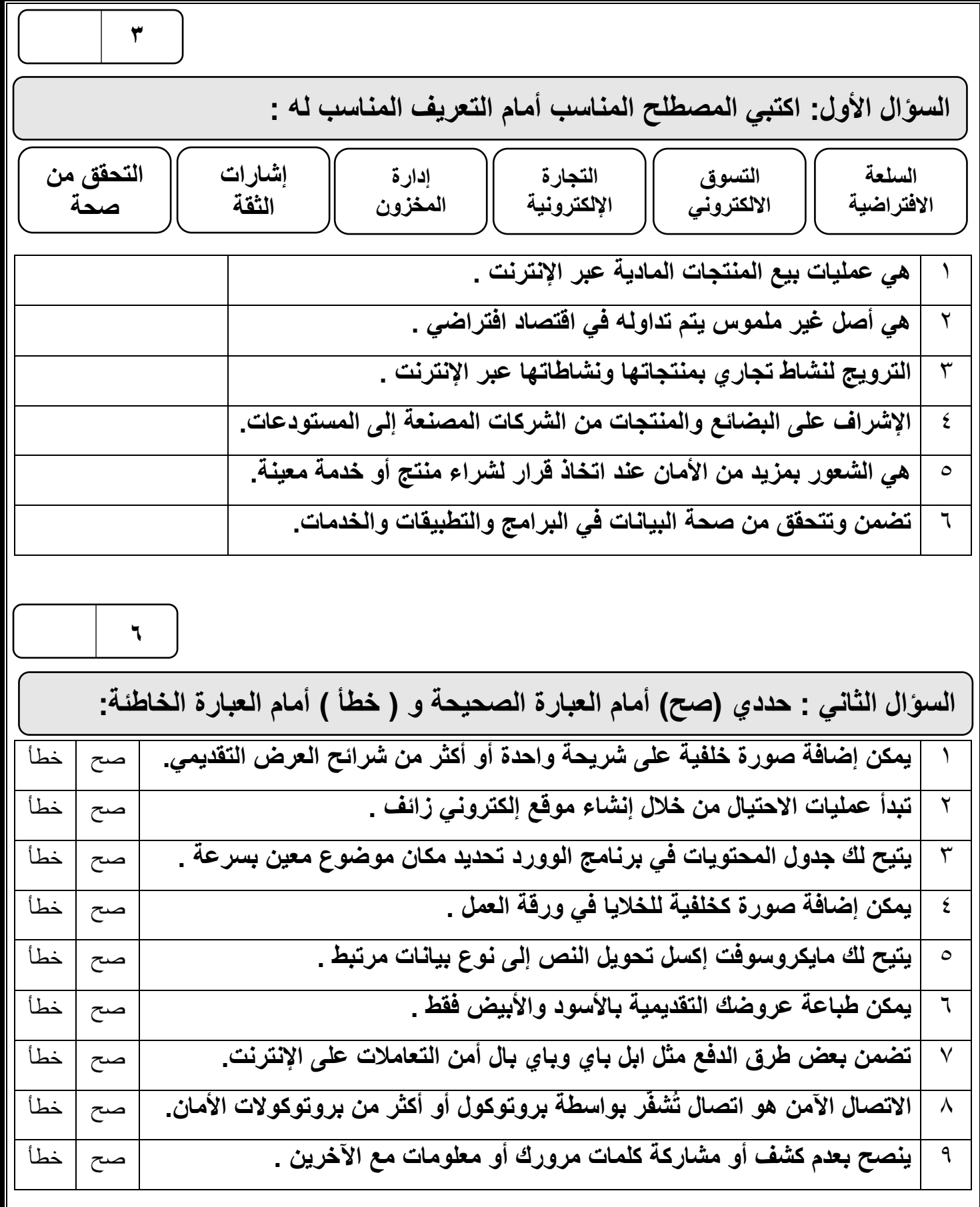

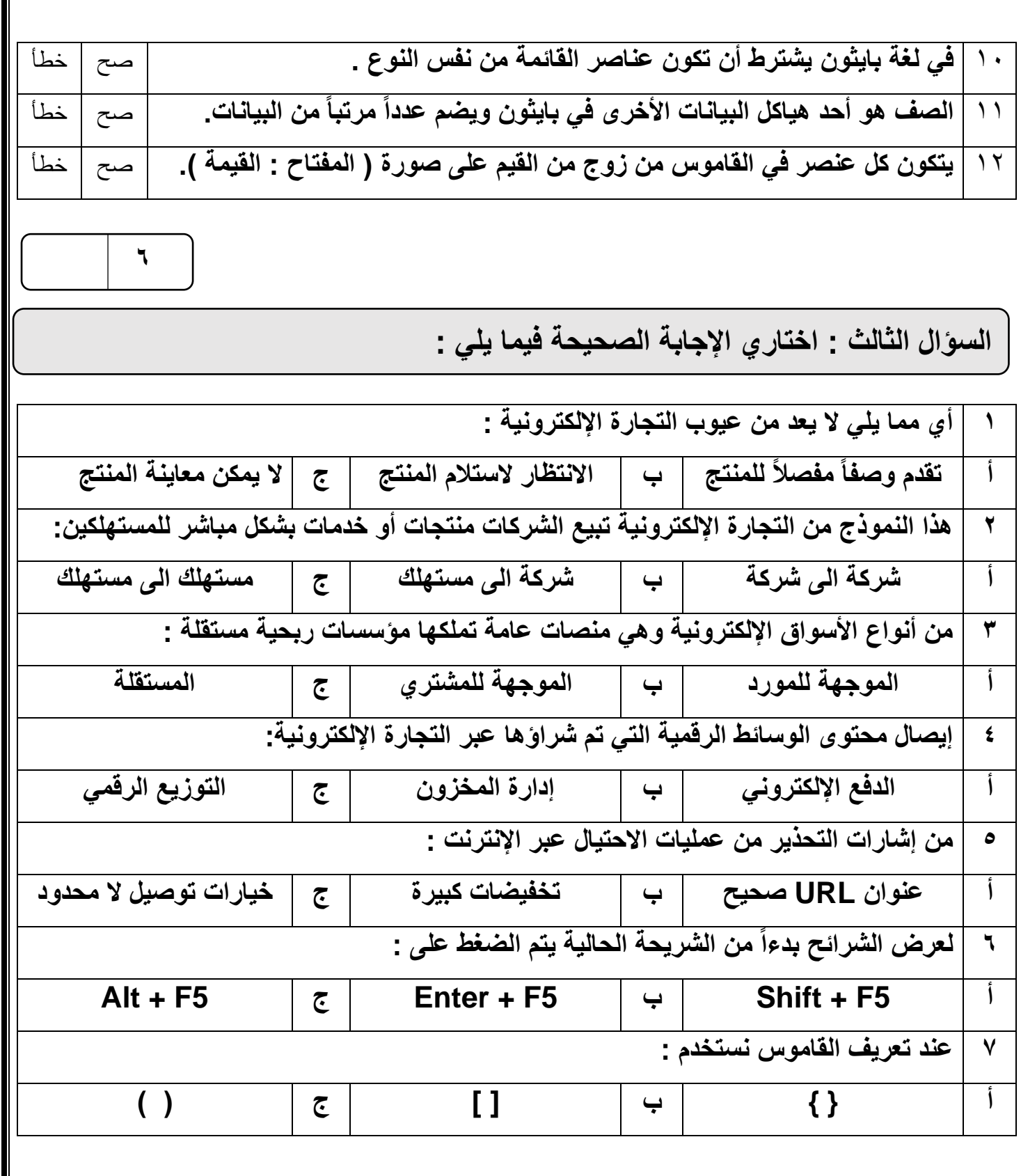

 $\mathbb I$ 

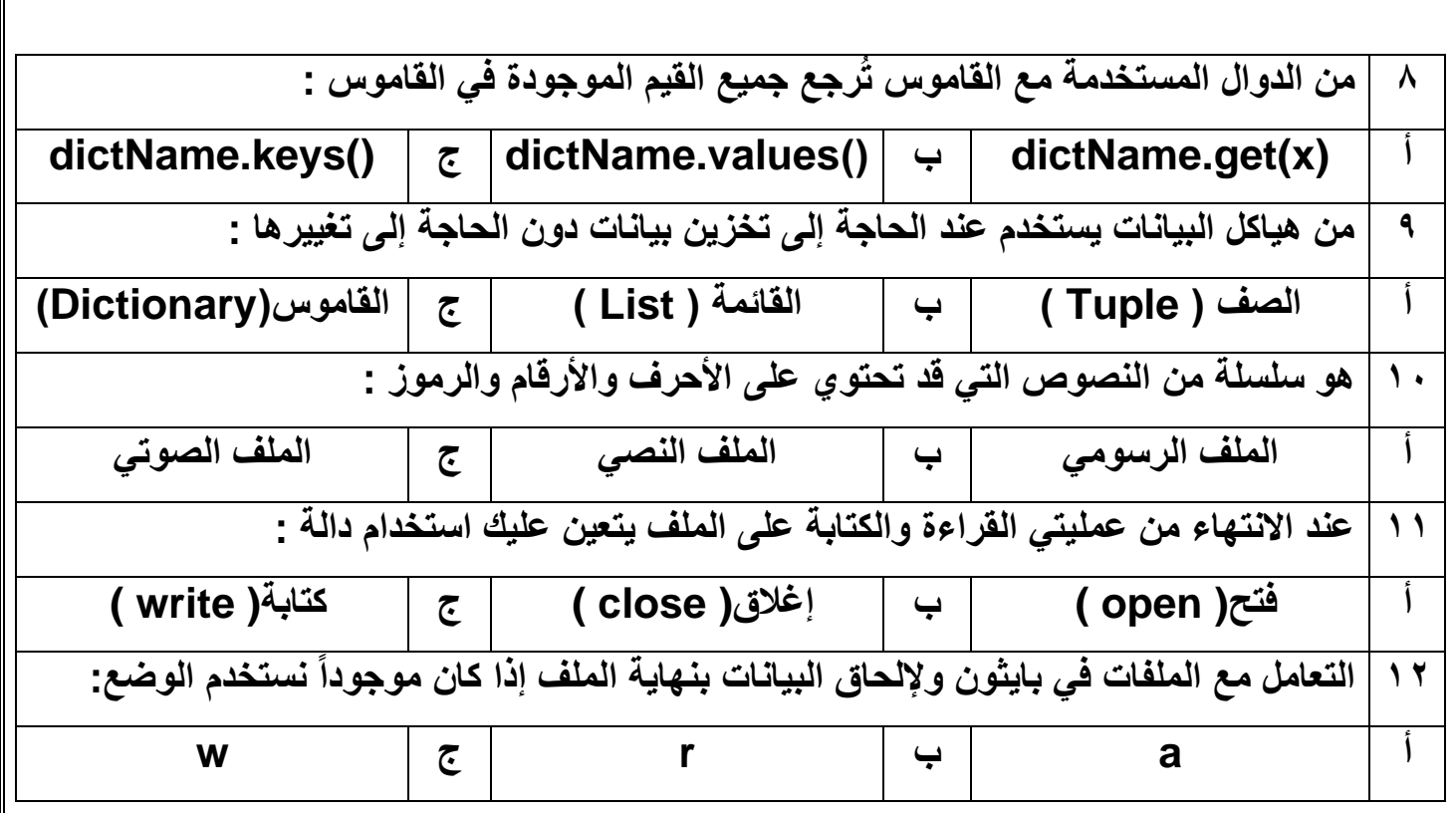

انتهت الأسئلة ,,, اسأل الله لكن التوفيق والنجاح .

**معلمة المادة : مديرة المدرسة :** 

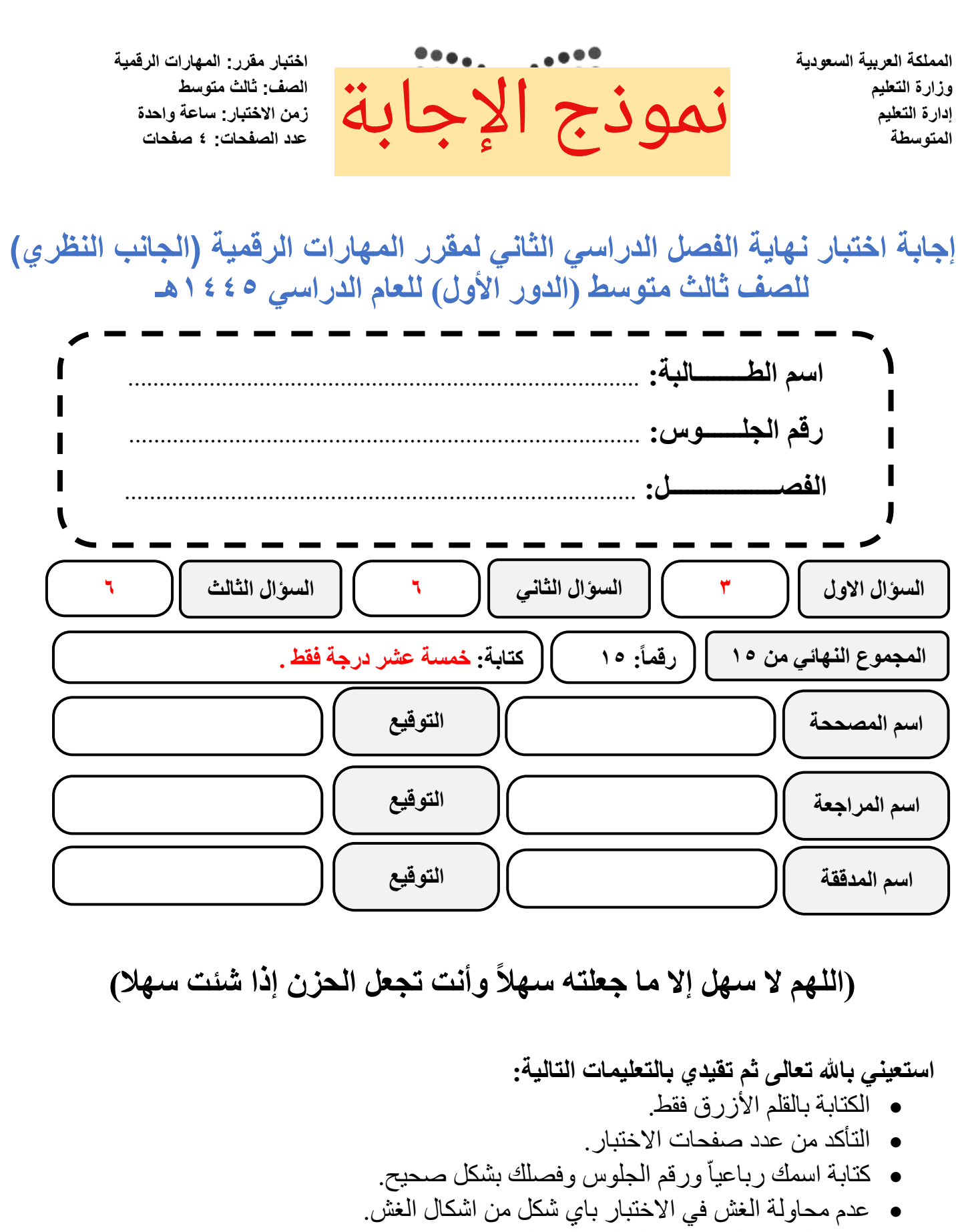

• يجب التوقيع على كشف التسليم قبل تسليم ورقة االختبار.

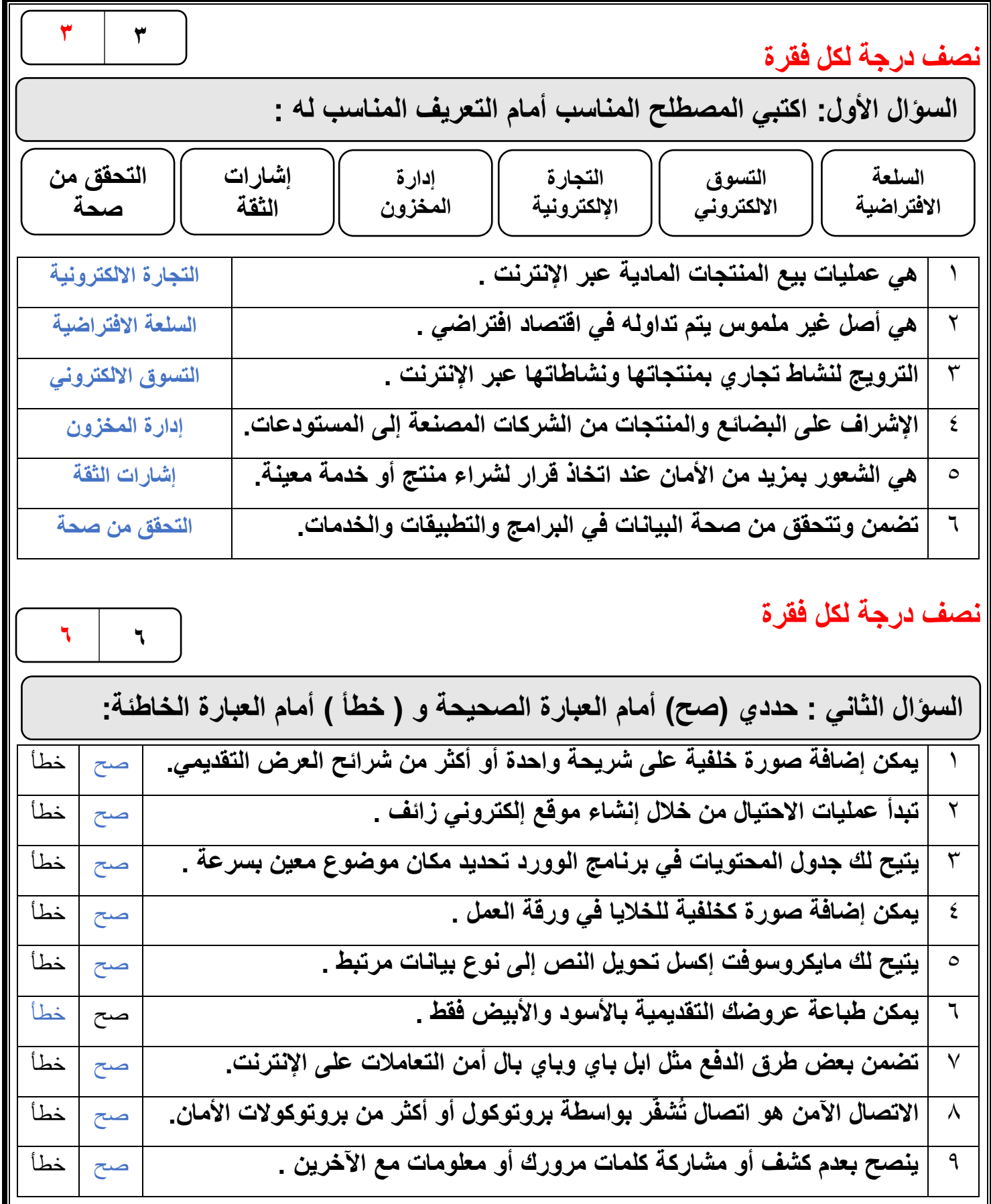

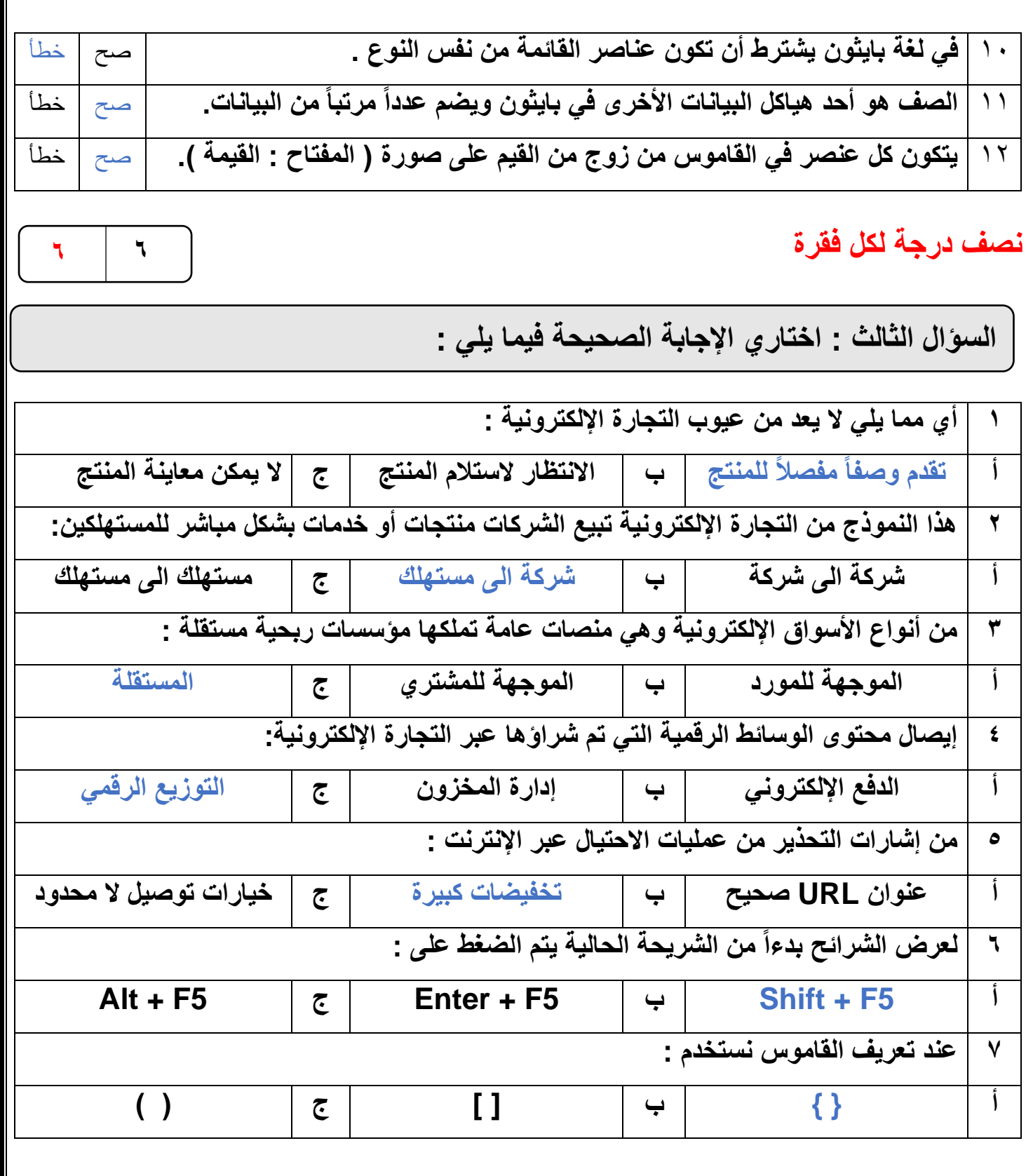

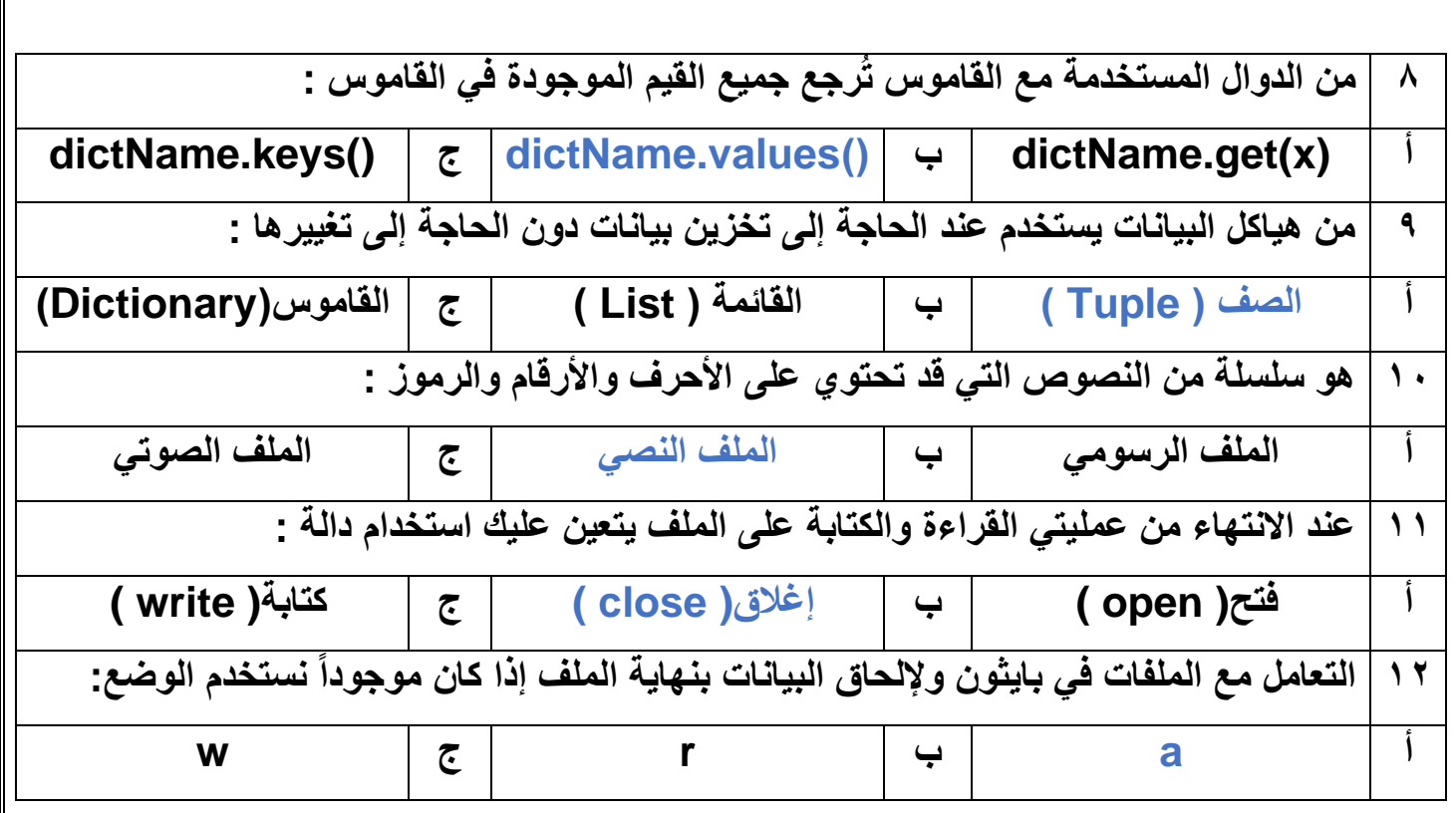

انتهت الأسئلة ,,, اسأل الله لكن التوفيق والنجاح .

**معلمة المادة : مديرة المدرسة :** 

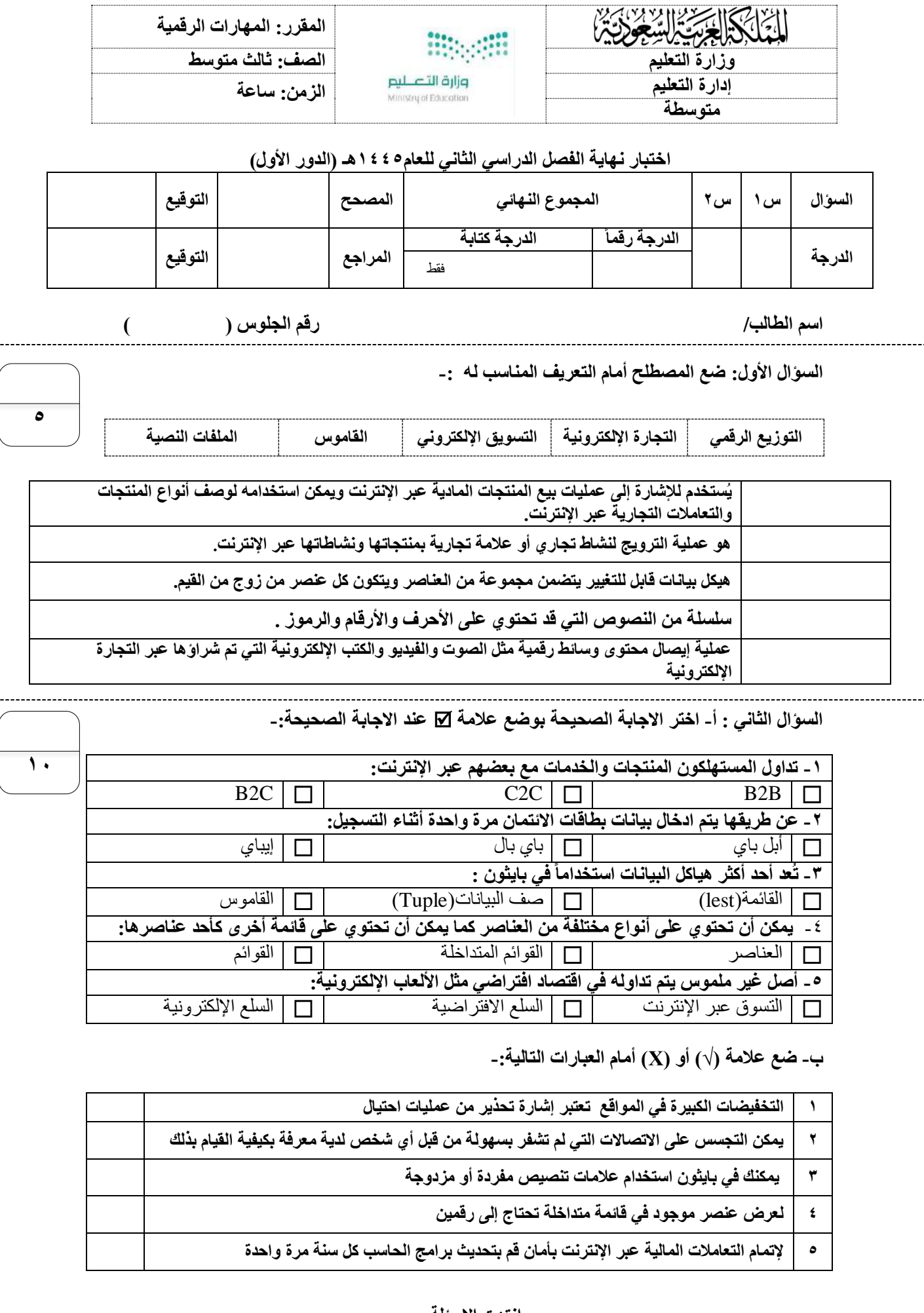

**انتهت االسئلة**

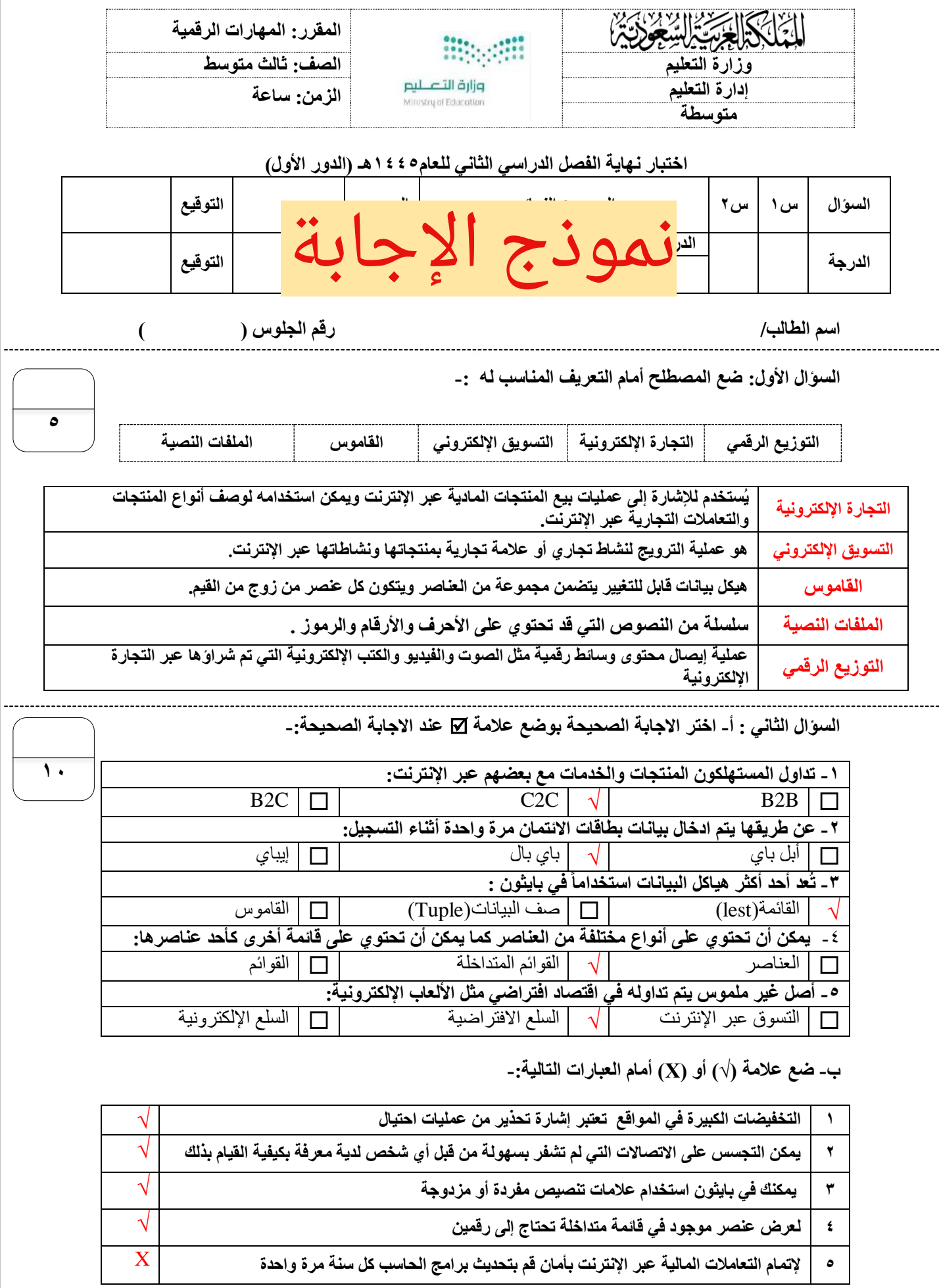

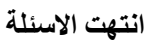

**االختبار العملي الورقي النهائي للفصل الدراسي الثاني للعام5441هـ)الدور األول(**

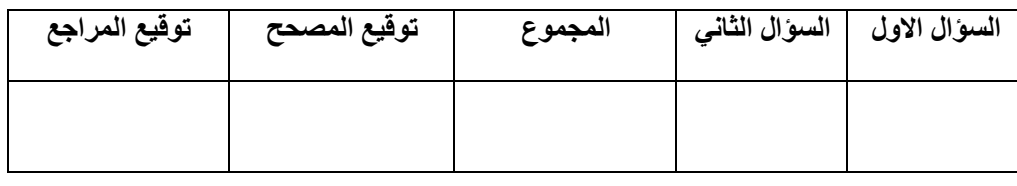

**االسم :** ................................................................................................................. **رقم الجلوس :** .................................................................

**السؤال األول : ضع عالمة √ أو خطأ : - درجة لكل فقرة**

**12**

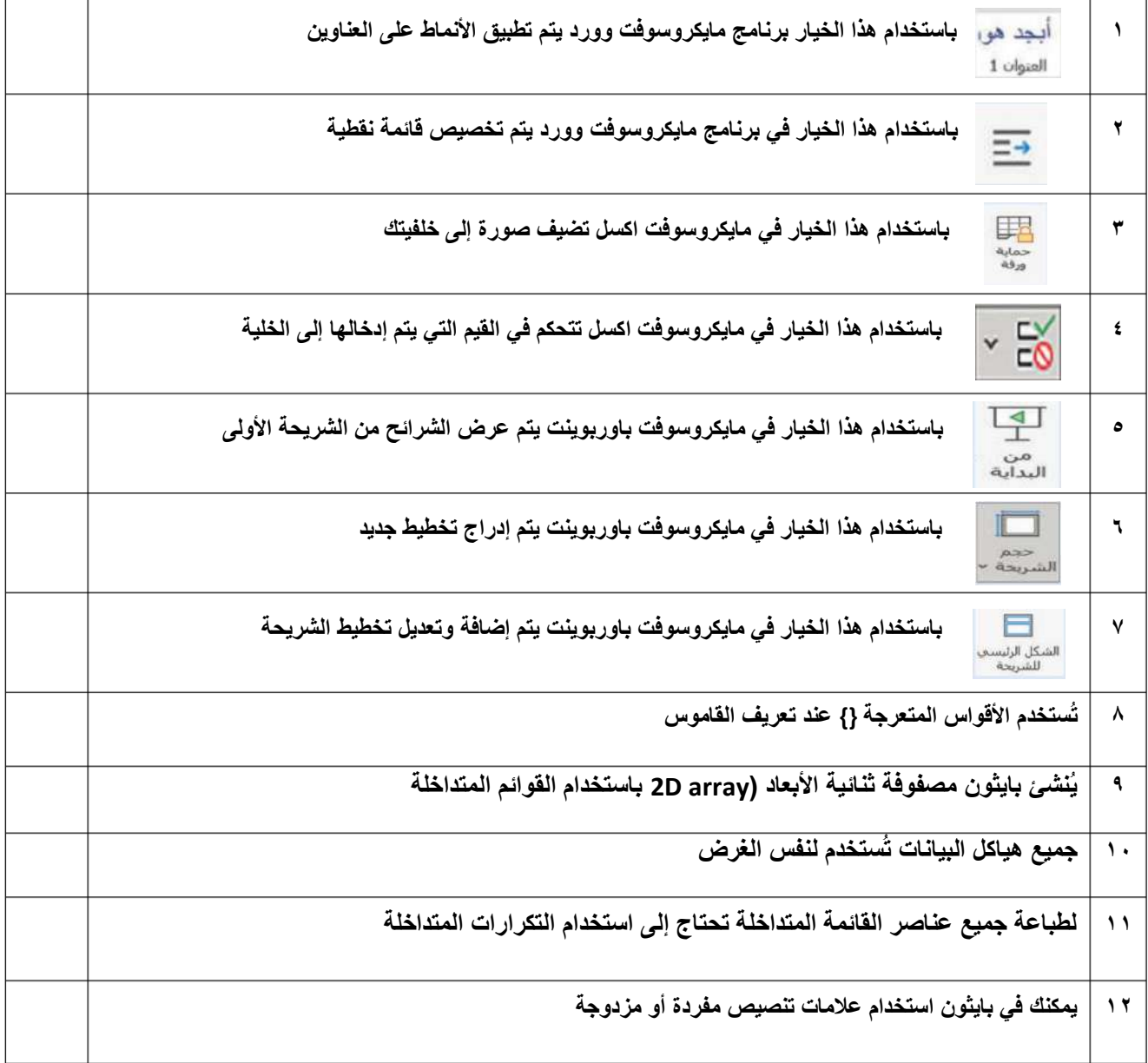

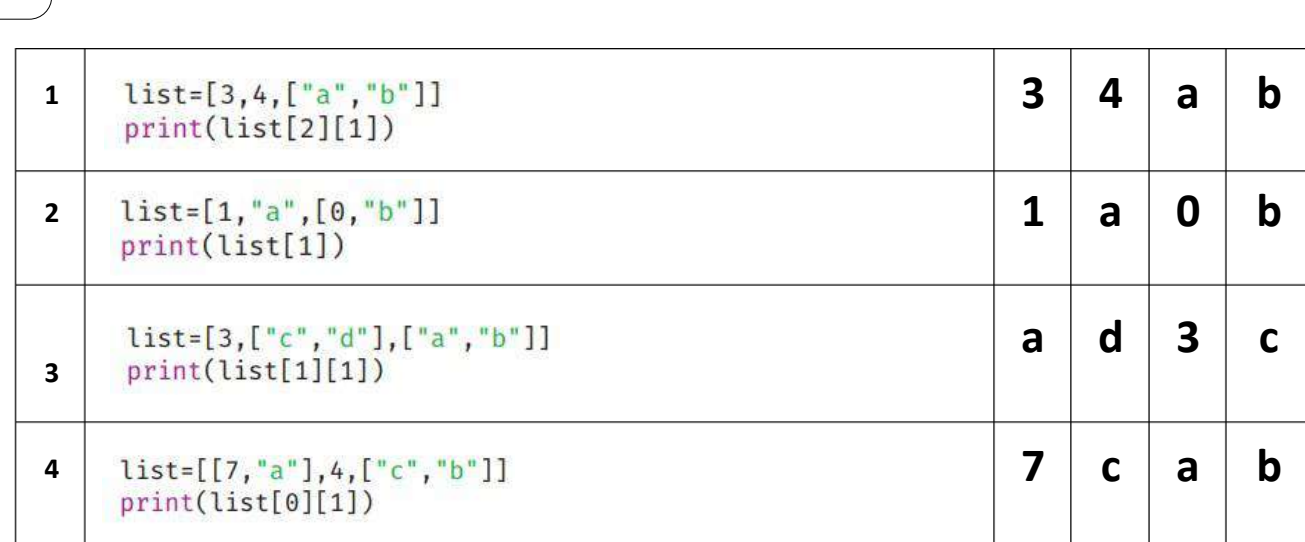

**السؤال الثاني :أ- ما الذي سيتم طباعته ) أختر( : درجتان لكل فقرة**

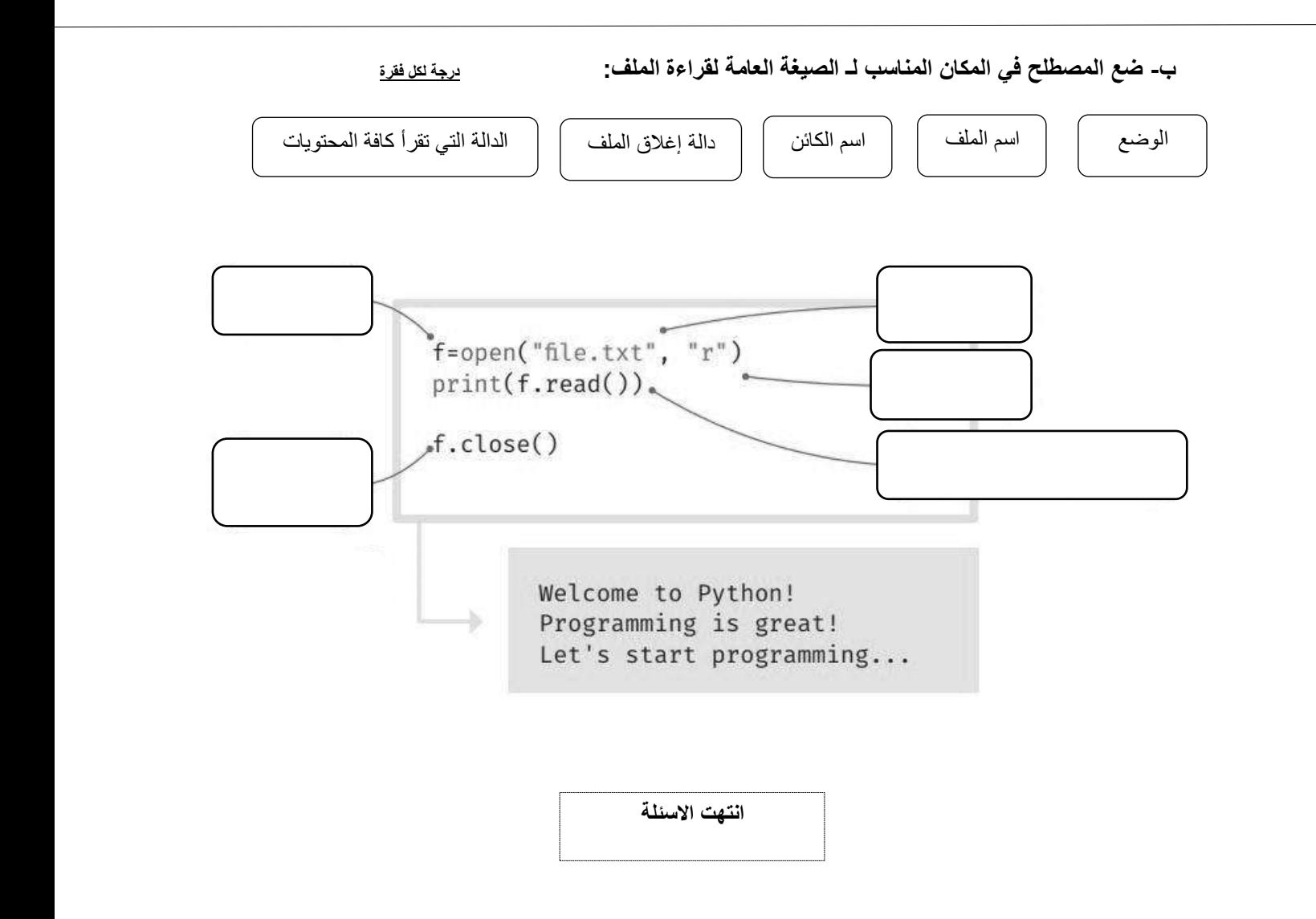

**المقرر: المهارات الرقمية الصف: الثالث متوسط الزمن: ساعة واحدة المملكة العربية السعودية وزارة التعليم إدارة التعليم .......** متوسطة مستق**صص فرج الإجابة** 

**االختبار العملي الورقي النهائي للفصل الدراسي الثاني للعام5441هـ)الدور األول(**

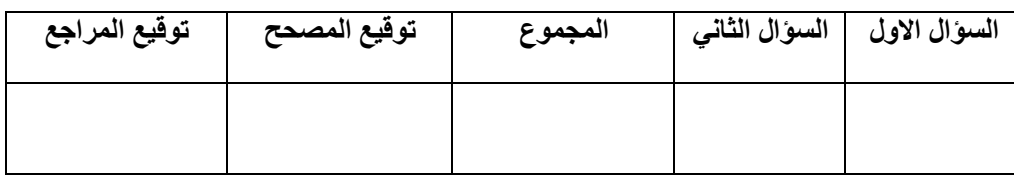

**االسم :** ................................................................................................................. **رقم الجلوس :** .................................................................

**السؤال األول : ضع عالمة √ أو خطأ : - درجة لكل فقرة**

**12**

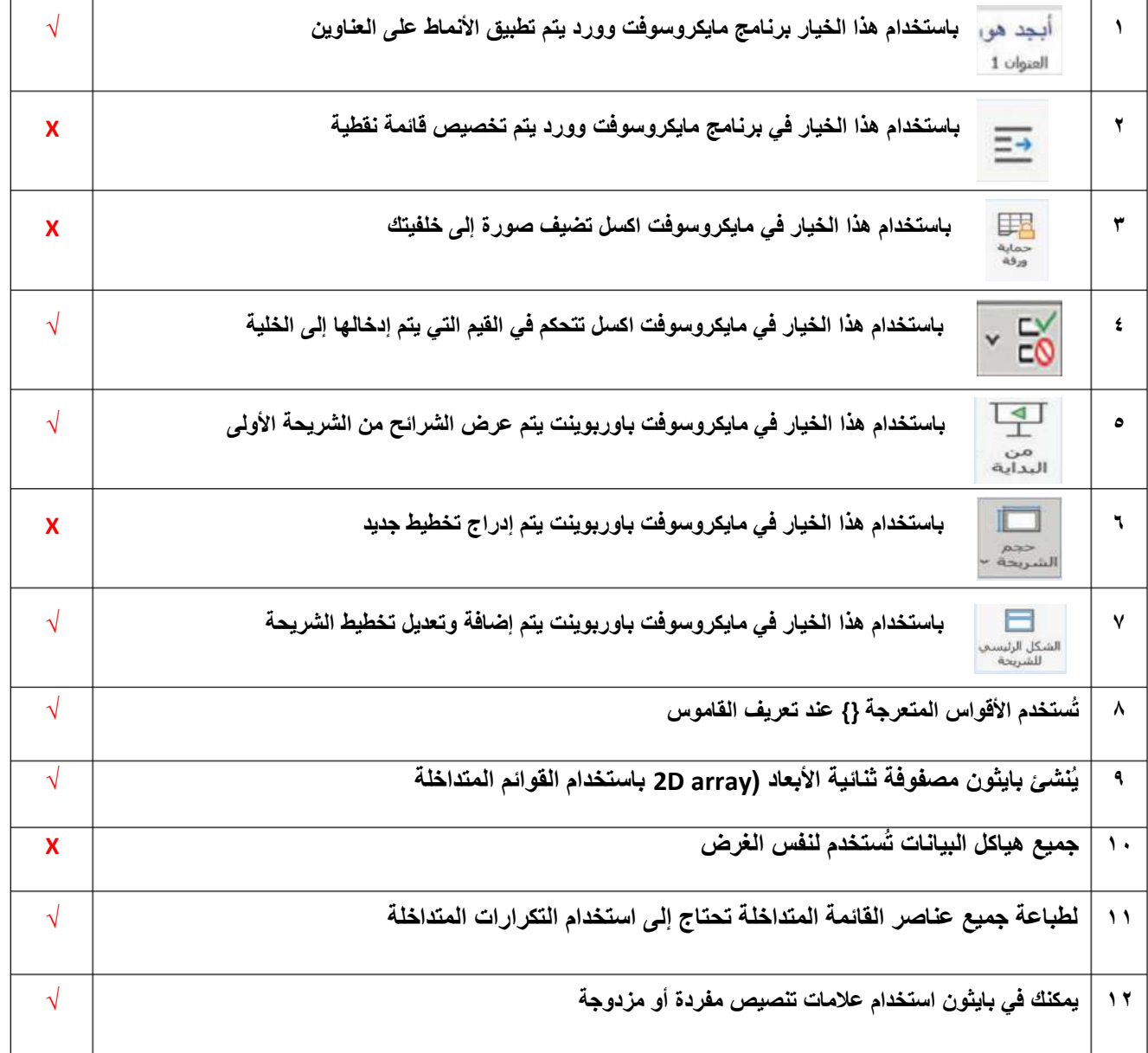

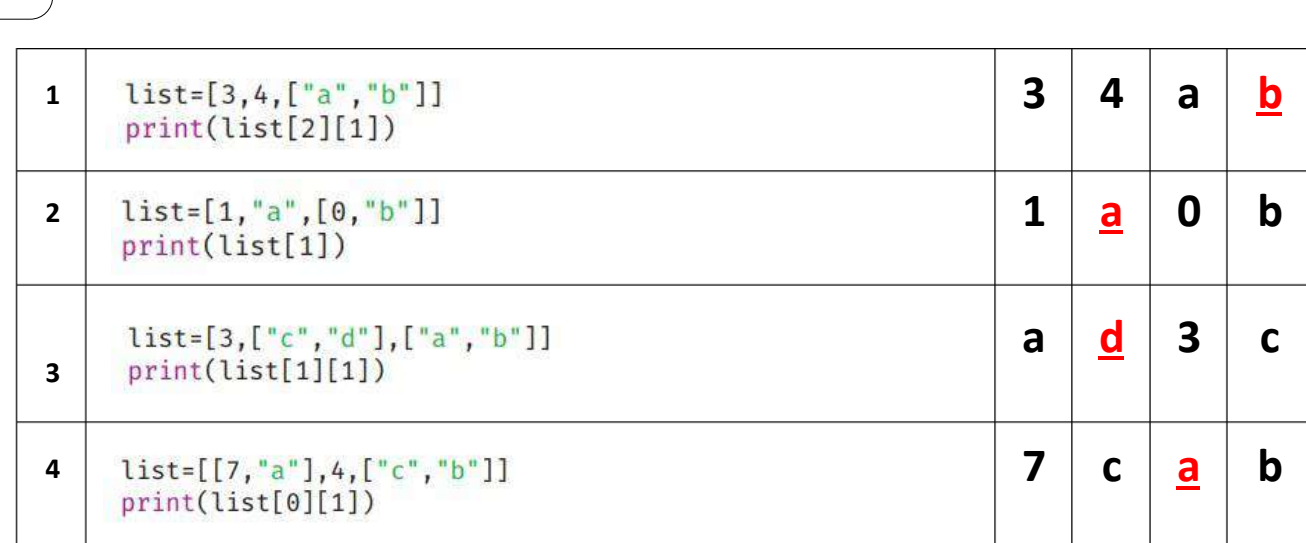

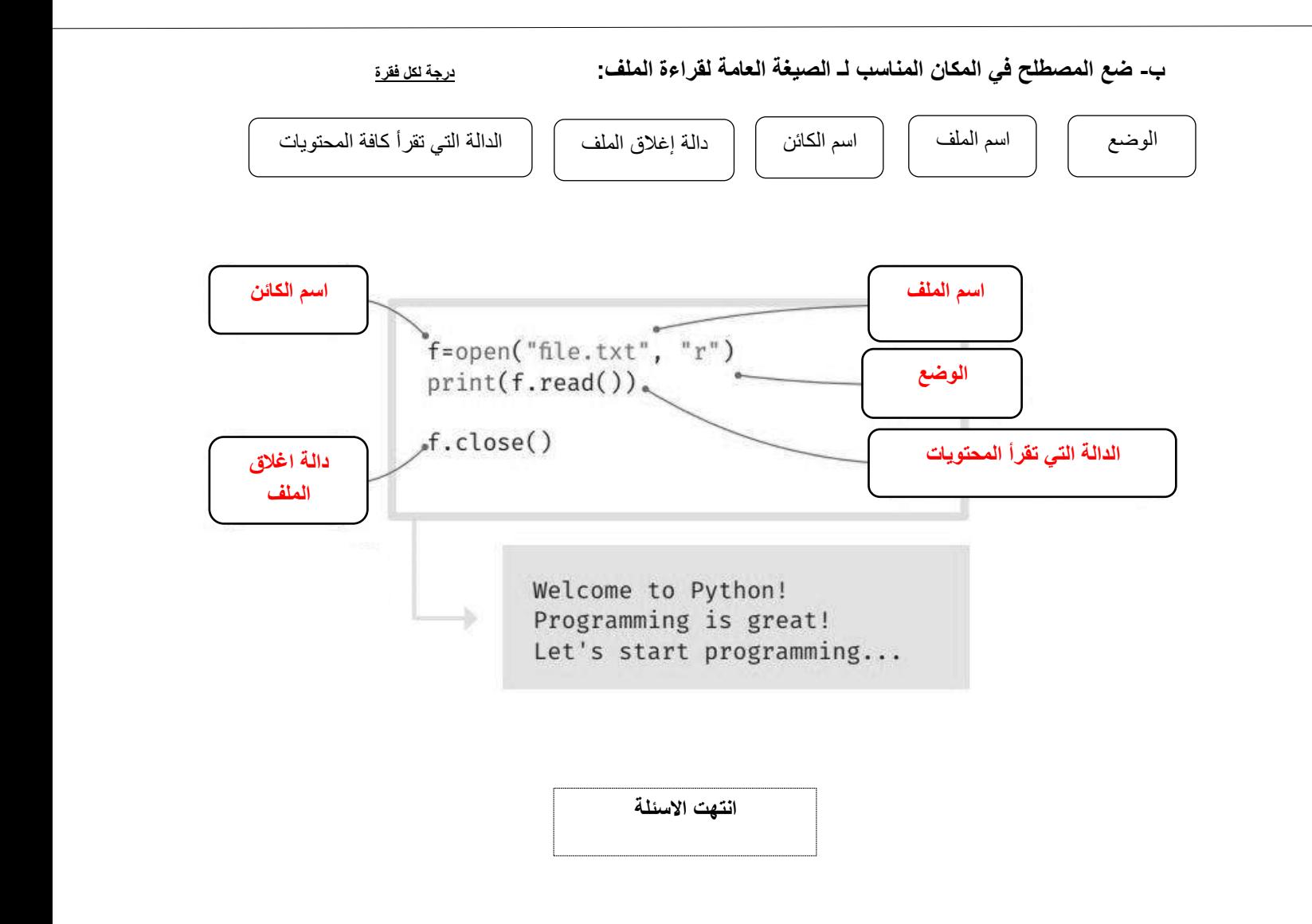

## **13**

**السؤال الثاني :أ- ما الذي سيتم طباعته ) أختر( : درجتان لكل فقرة**

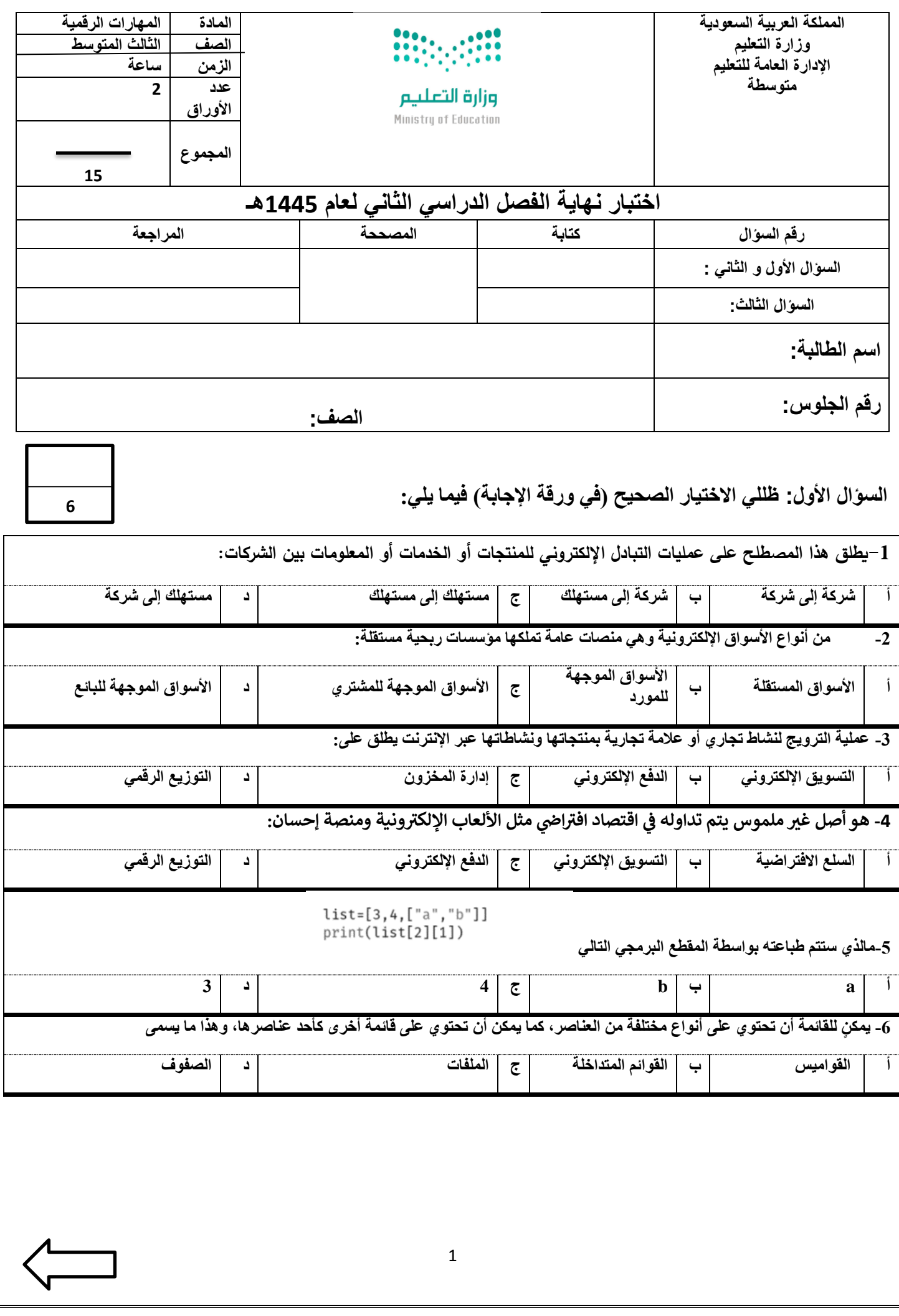

**السؤال الثاني : ظللي الرمز ) ص ( في نموذج اإلجابة إذا كانت اإلجابة صحيحة والرمز ) خ ( إذا كانت خاطئة فيما يلي :**

[6](https://www.mnhaji.com/fsl2/mutawasit3/%d9%85%d8%a7%d8%af%d8%a9-%d8%a7%d9%84%d8%ad%d8%a7%d8%b3%d8%a8-%d8%ab%d8%a7%d9%84%d8%ab-%d9%85%d8%aa%d9%88%d8%b3%d8%b7/)

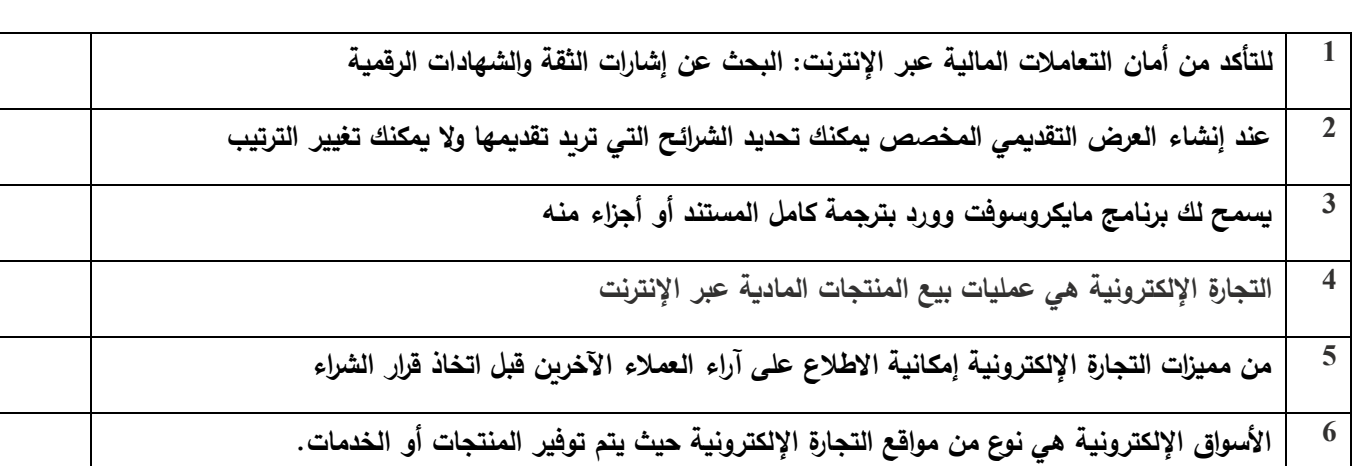

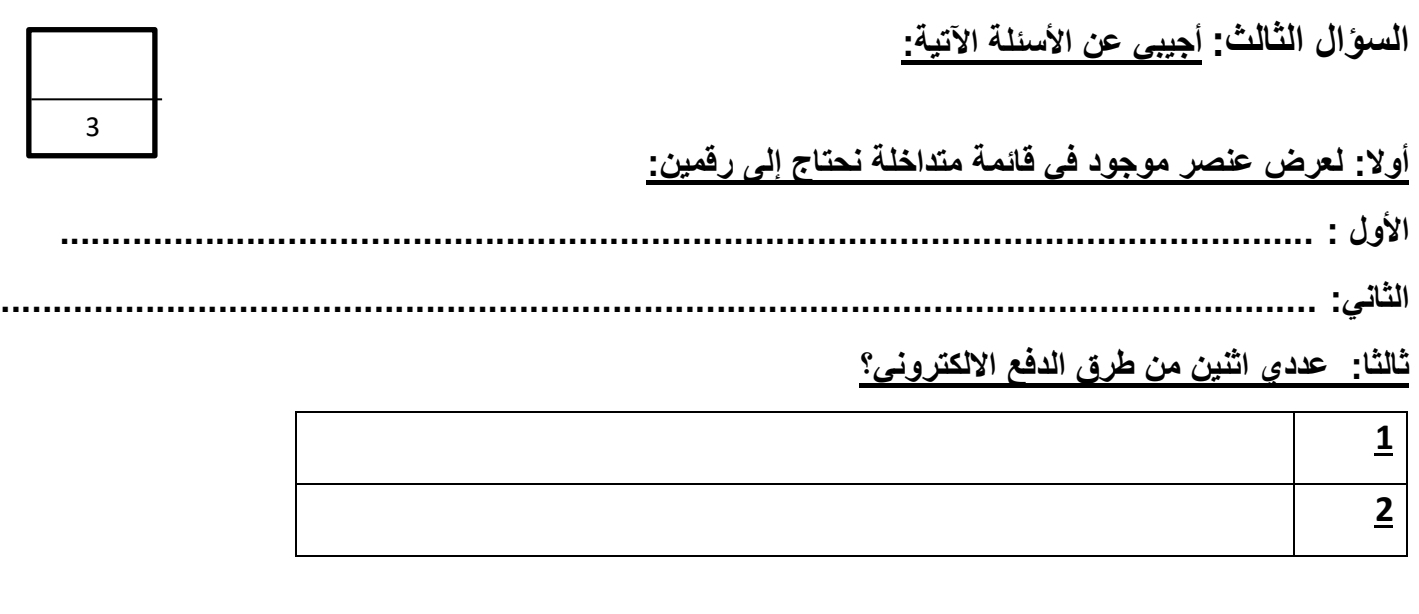

ا<mark>نتهت الأسئلة</mark>

**معلمة المادة /** 

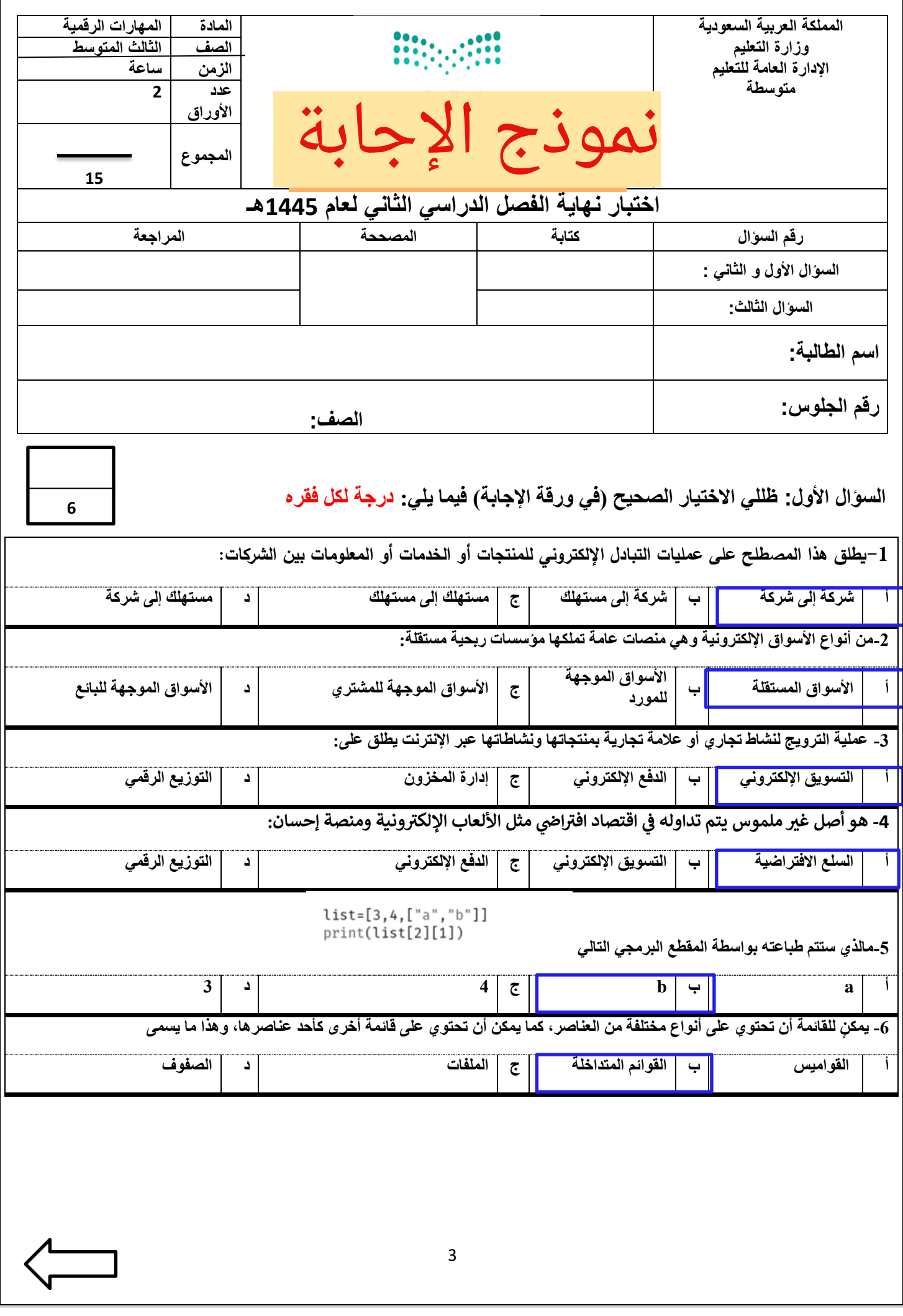

**السؤال الثاني: ظللي الرمز) ص ( في نموذج اإلجابة إذا كانت اإلجابة صحيحة والرمز) خ ( إذا كانت خاطئة فيما يلي: درجة لكل فقره** 

6

3

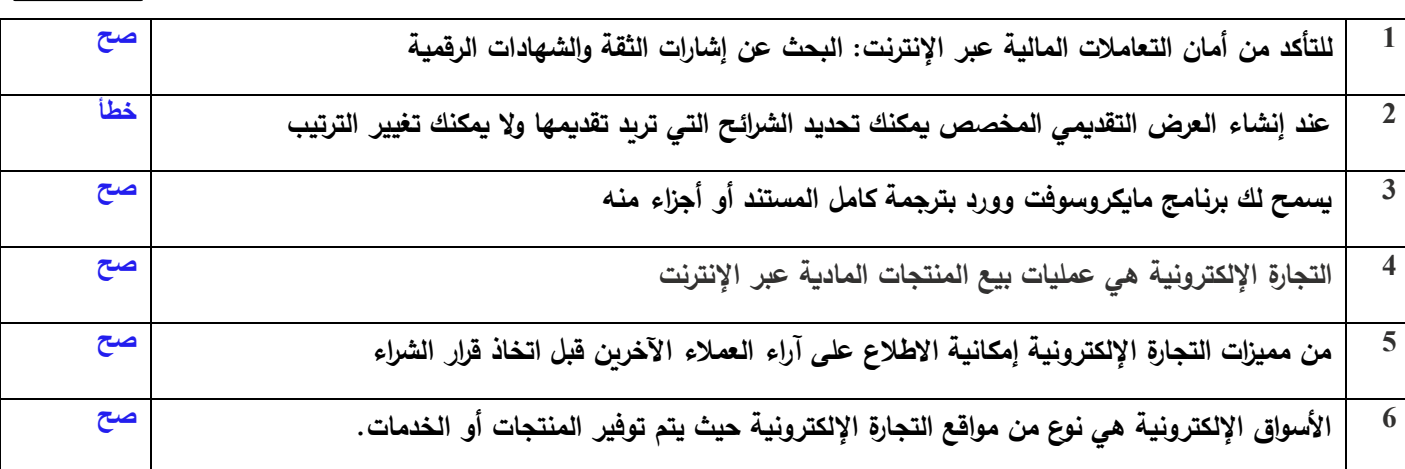

**السؤال الثالث: أجيبي عن األسئلة اآلتية:** 

**أوال: لعرض عنصر موجود في قائمة متداخلة نحتاج إلى رقمين: درجة لكل فقره** 

**األول : رقم فهرس العنصر في القائمة الخارجية.** 

**الثاني: رقم فهرس العنصر في القائمة الداخلية.**

**ثالثا: عددي اثنين من طرق الدفع االلكتروني؟ درجة لكل فقره** 

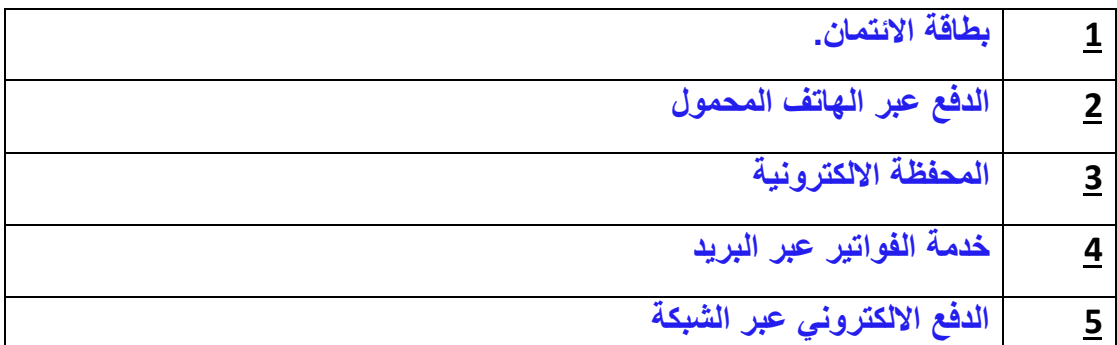

**انتهت األسئلة** 

**معلمة المادة /**